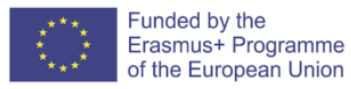

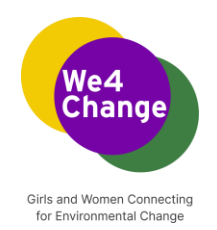

## **We4Change: Κορίτσια και γυναίκες ενώνονται για την περιβαλλοντική αλλαγή**

**Εκπαιδευτικό πρόγραμμα για τις εκδηλώσεις We4Change Changemakers**

**Στήνοντας μια σελίδα προορισμού μέσω της ημερίδας για το HTML and CSS** 

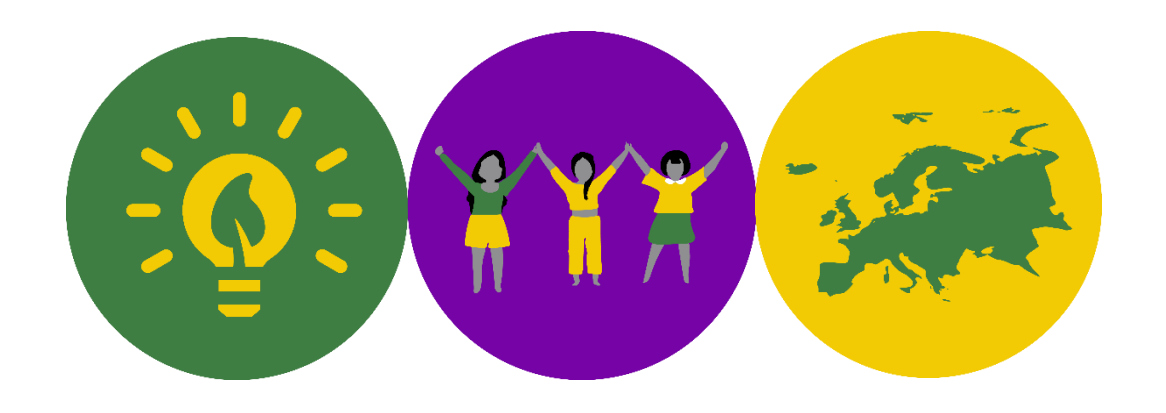

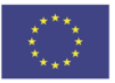

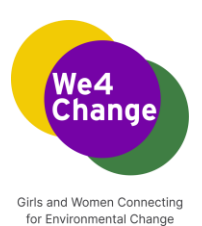

Συγγραφείς: Ao Asociatia Pentru Dezvoltarea Tehnologiilor Informationale Educat, Μολδαβία 2022

Αυτό το έγγραφο διατίθεται με άδεια χρήσης μέσω του Creative Commons Attribution-ShareAlike 4.0 International License. Για να δείτε ένα αντίγραφο αυτής της άδειας, επισκεφθείτε την ιστοσελίδα <http://creativecommons.org/licenses/by-sa/4.0/>

Δήλωση αποποίησης ευθυνών: Η παρούσα ανάλυση δημοσιεύεται στο πλαίσιο του έργου "**Girls and Women Connecting for Environmental Change**" που χρηματοδοτείται στο πλαίσιο του προγράμματος Erasmus Plus της Ευρωπαϊκής Ένωσης. Η υποστήριξη της Ευρωπαϊκής Επιτροπής για την παραγωγή της παρούσας έκδοσης δεν συνιστά έγκριση του περιεχομένου, το οποίο αντικατοπτρίζει τις απόψεις μόνο των συγγραφέων, και η Επιτροπή δεν μπορεί να θεωρηθεί υπεύθυνη για οποιαδήποτε χρήση των πληροφοριών που περιέχονται σε αυτό.

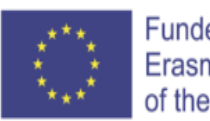

Funded by the Erasmus+ Programme of the European Union

## **TEKEDU**

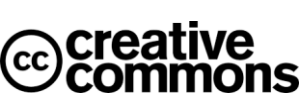

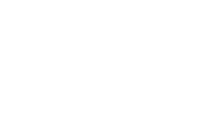

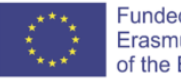

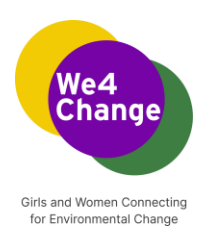

## **Στήνοντας μια σελίδα προορισμού μέσω της ημερίδας για τα HTML and CSS**

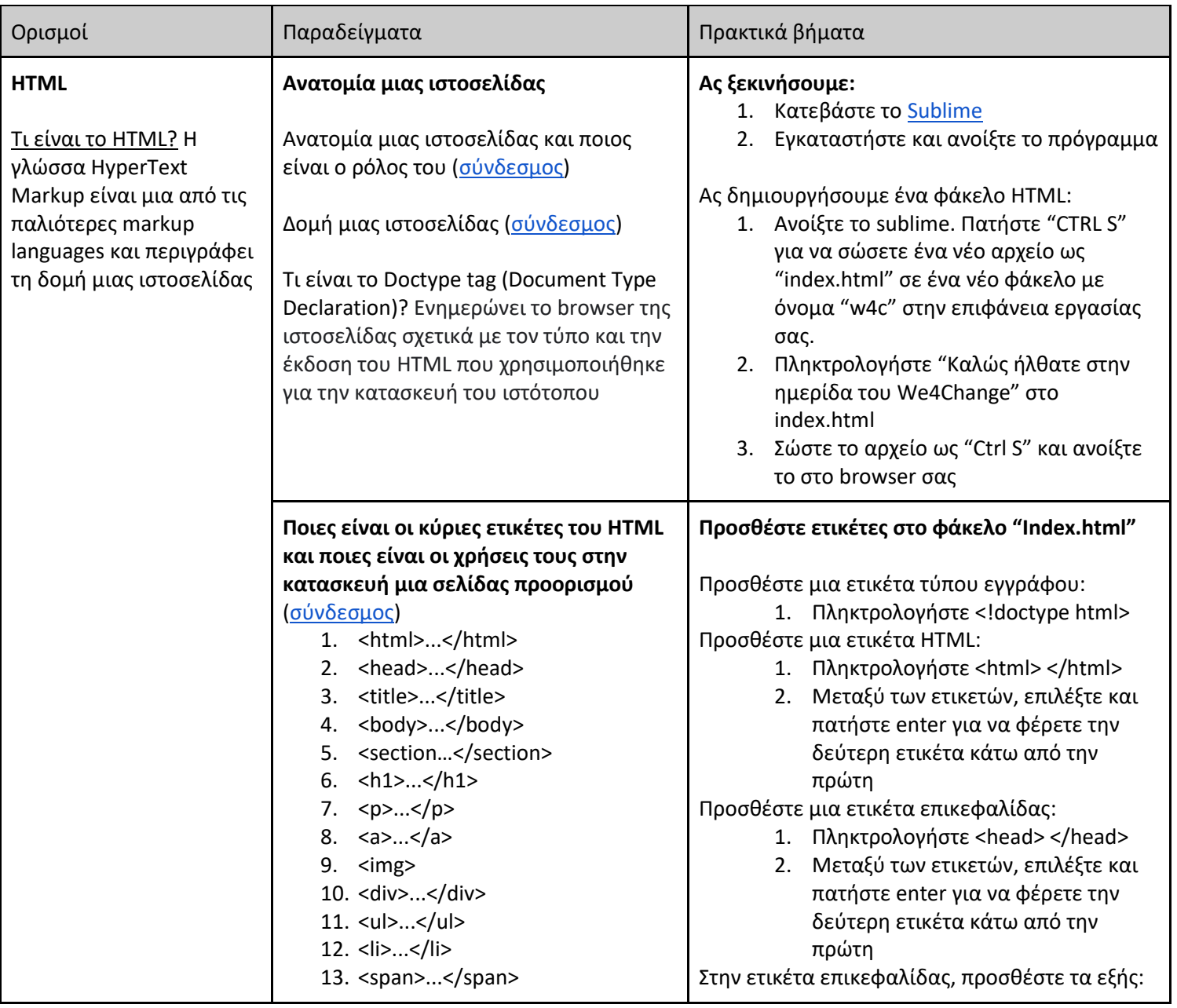

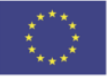

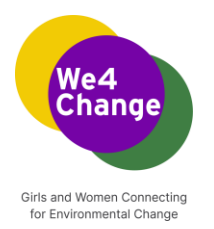

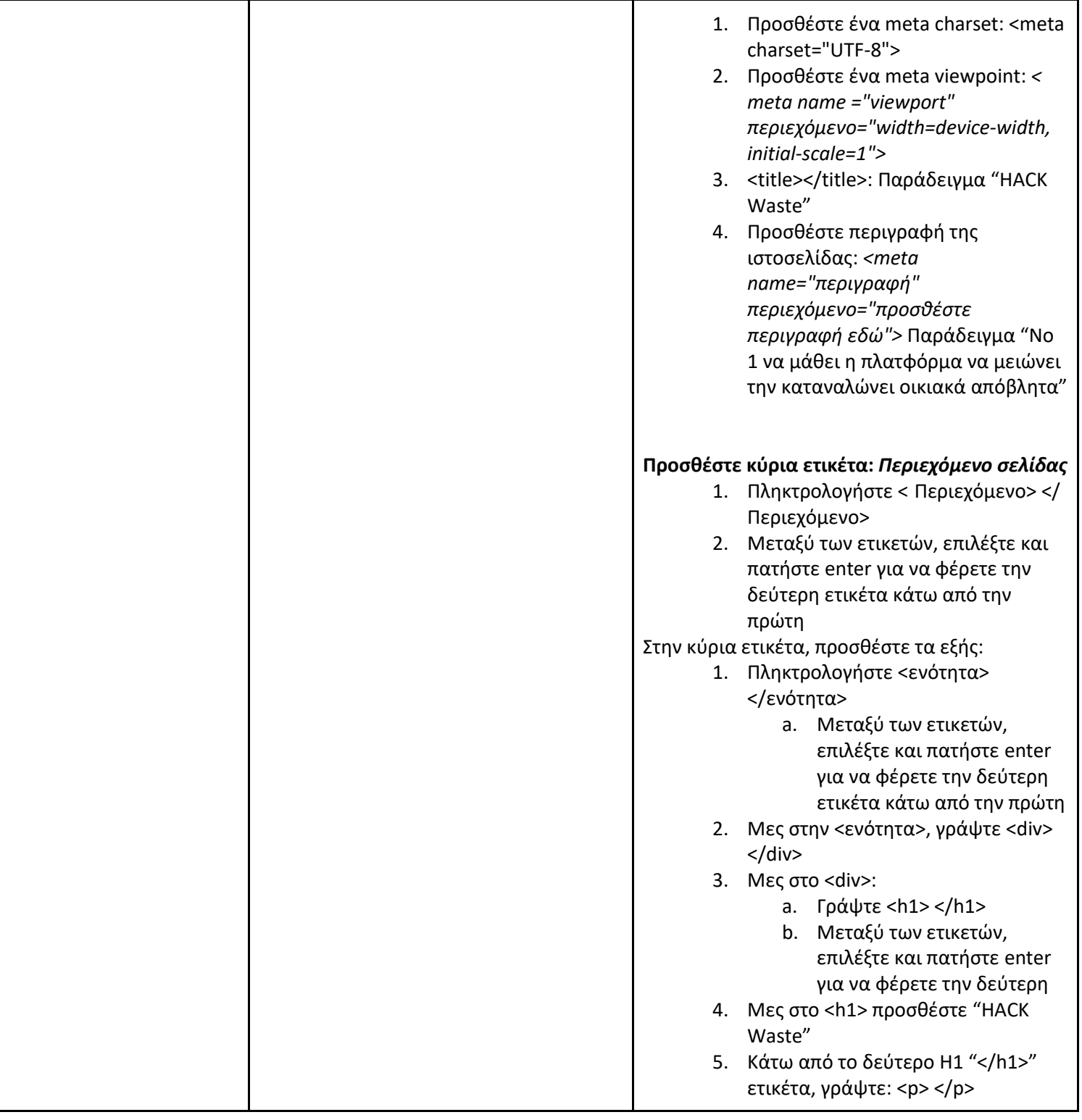

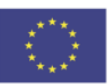

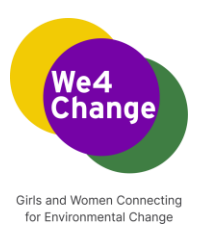

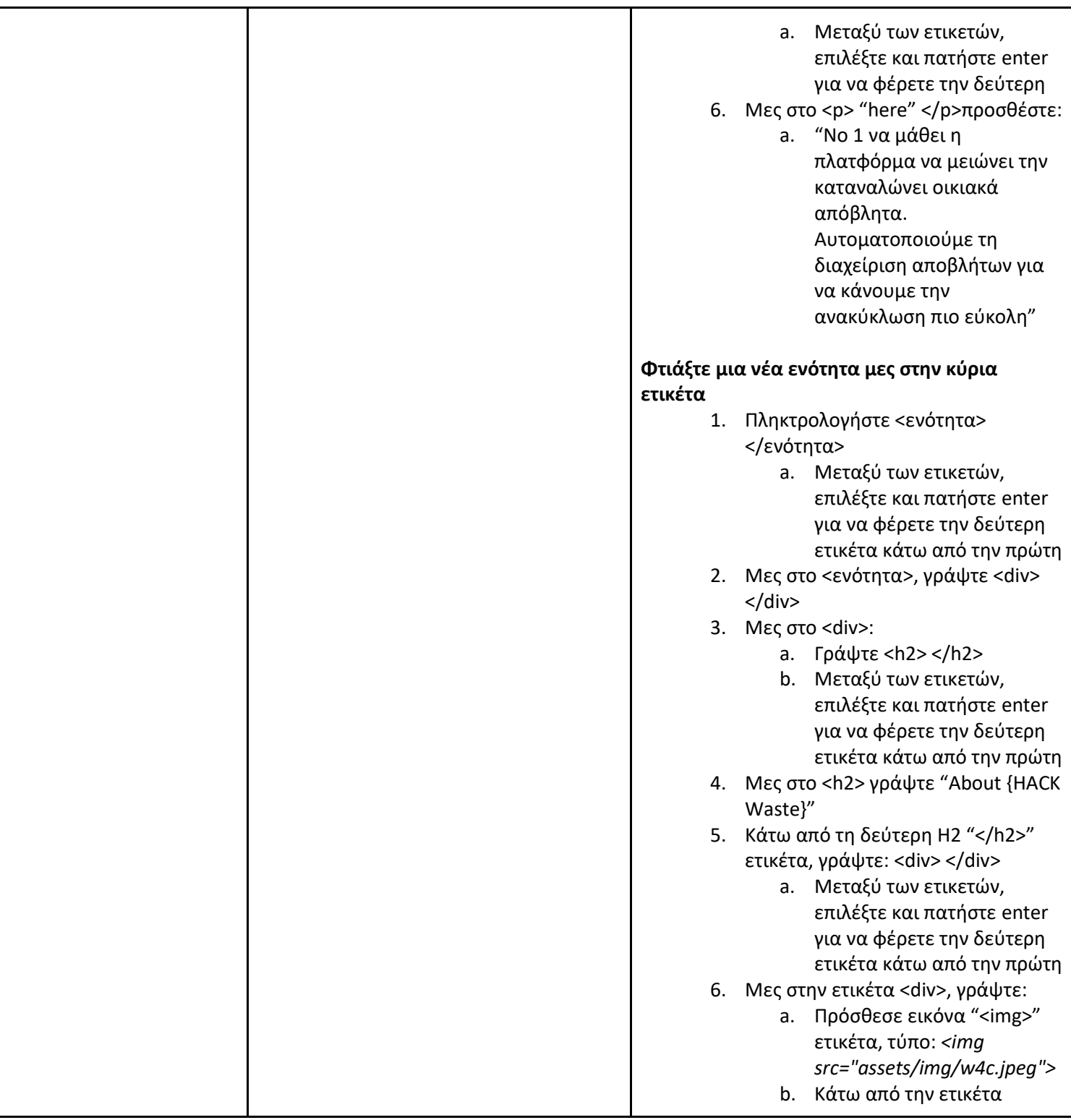

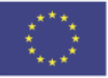

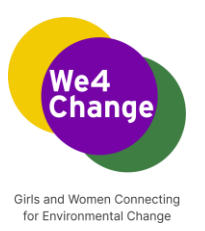

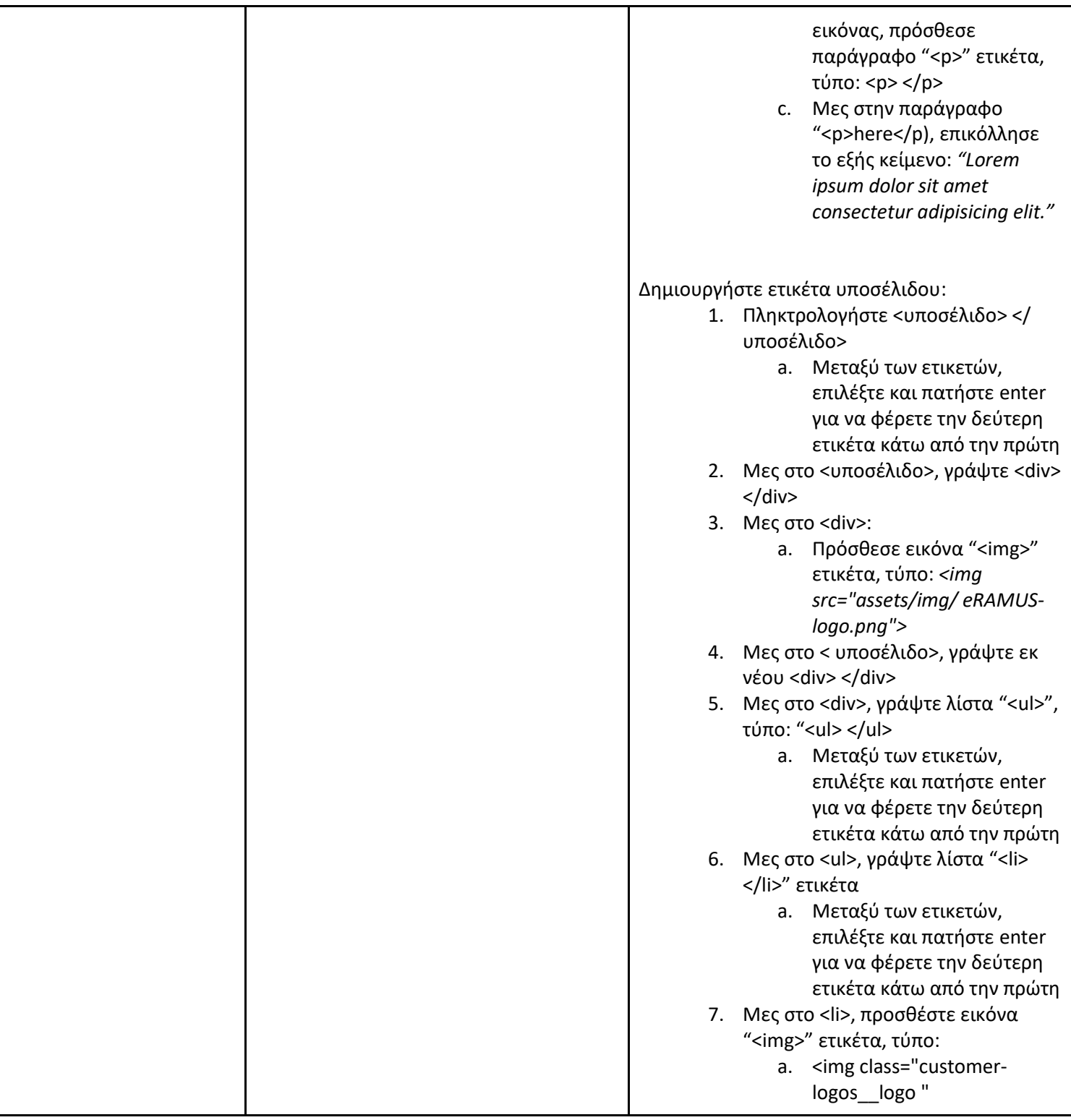

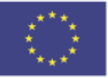

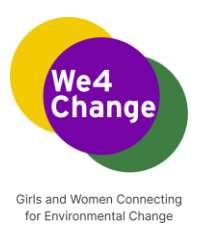

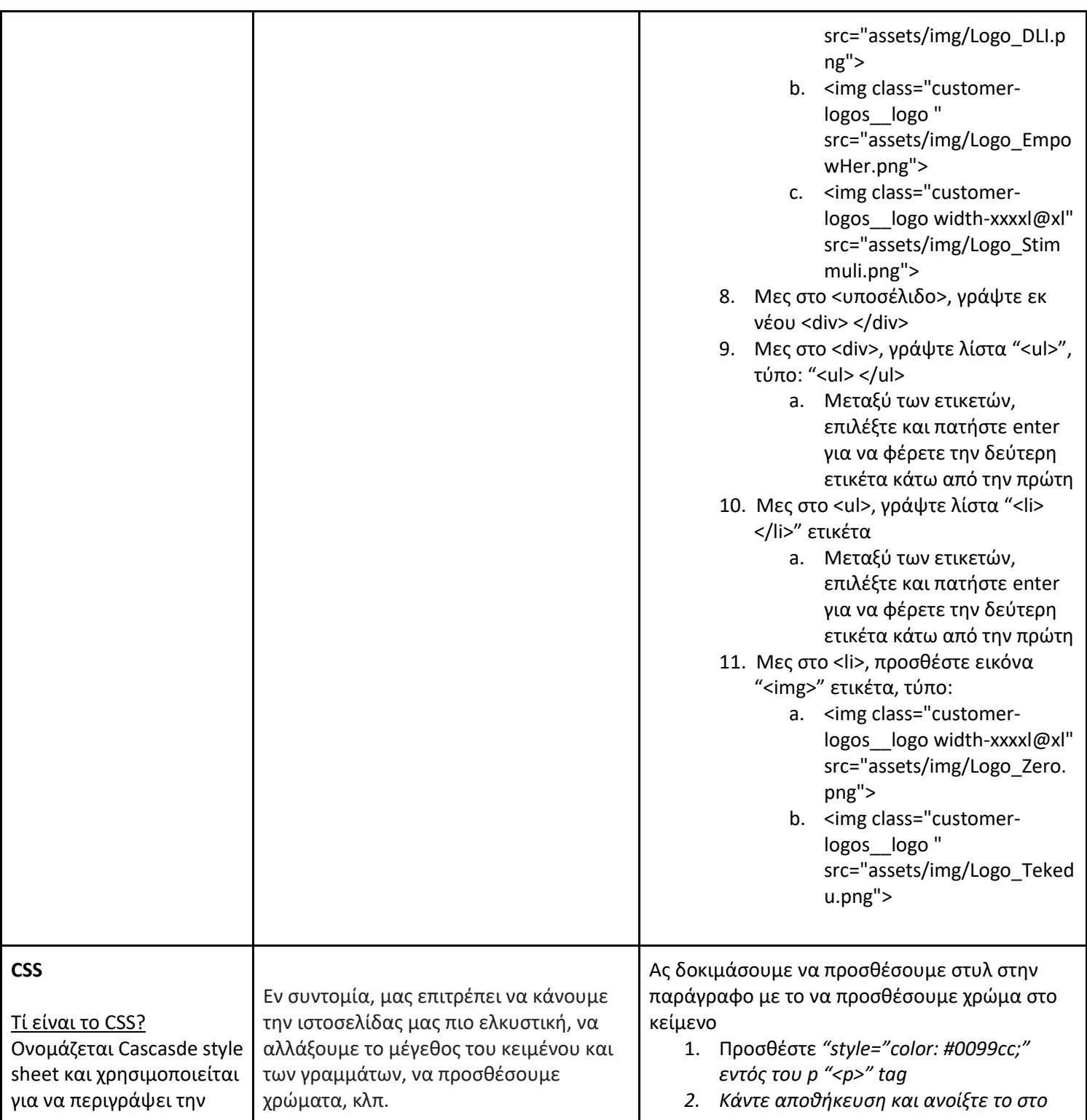

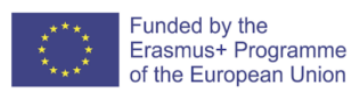

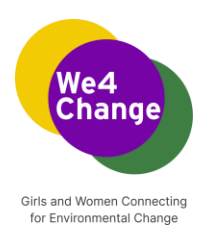

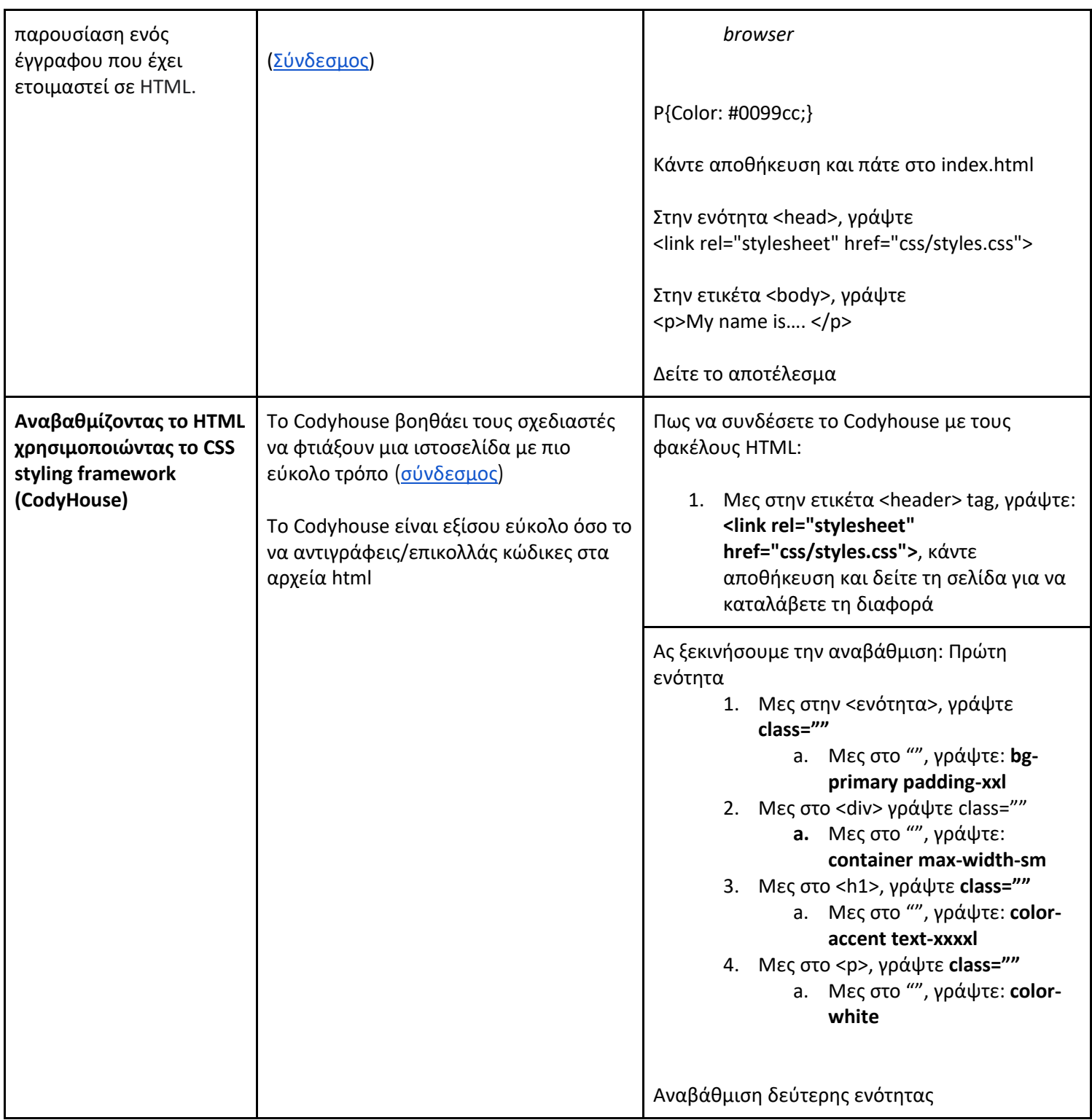

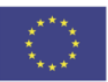

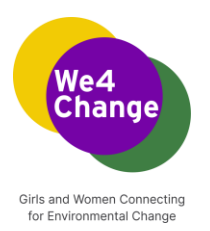

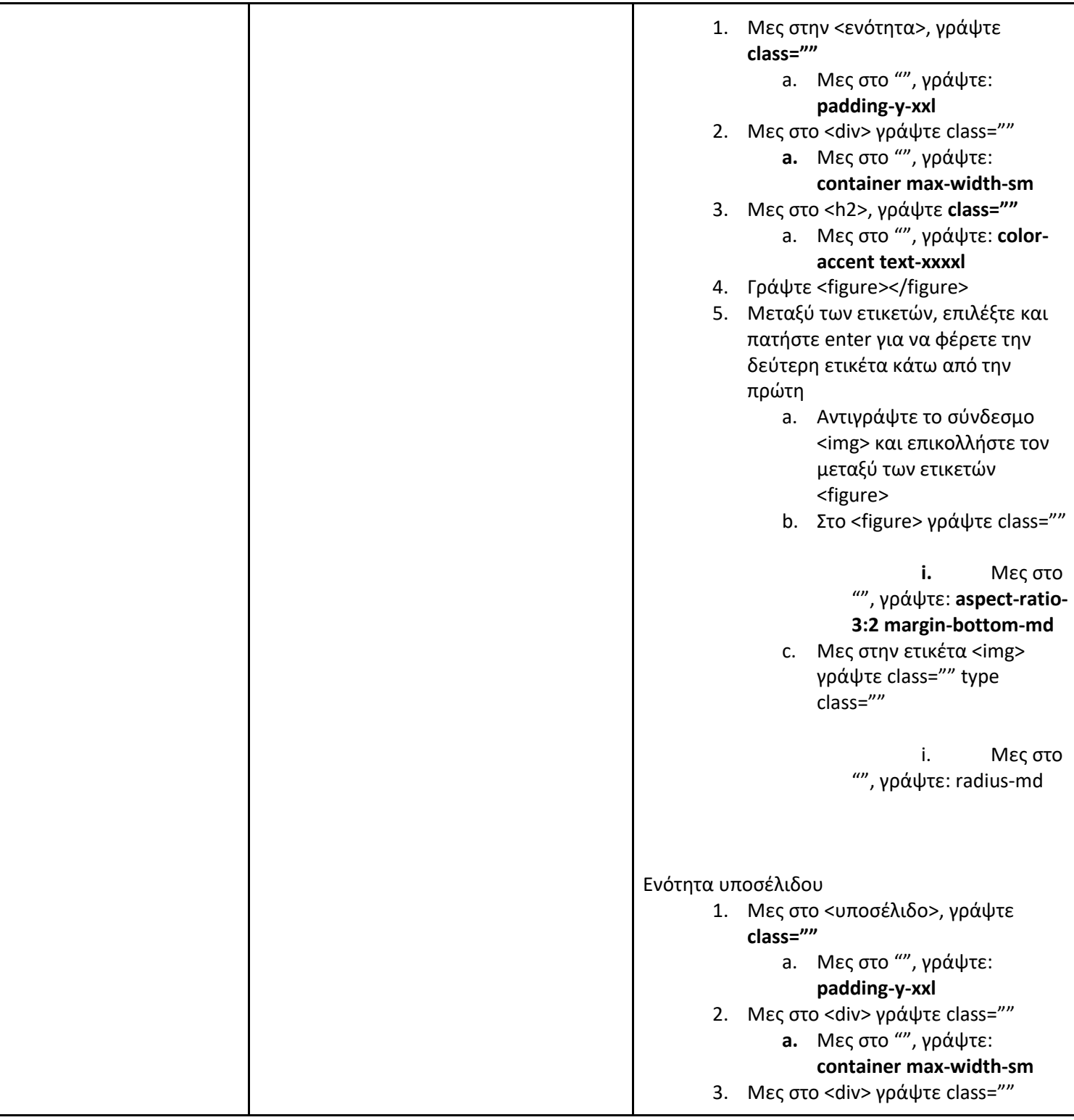

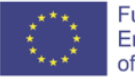

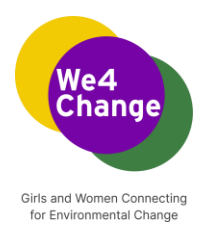

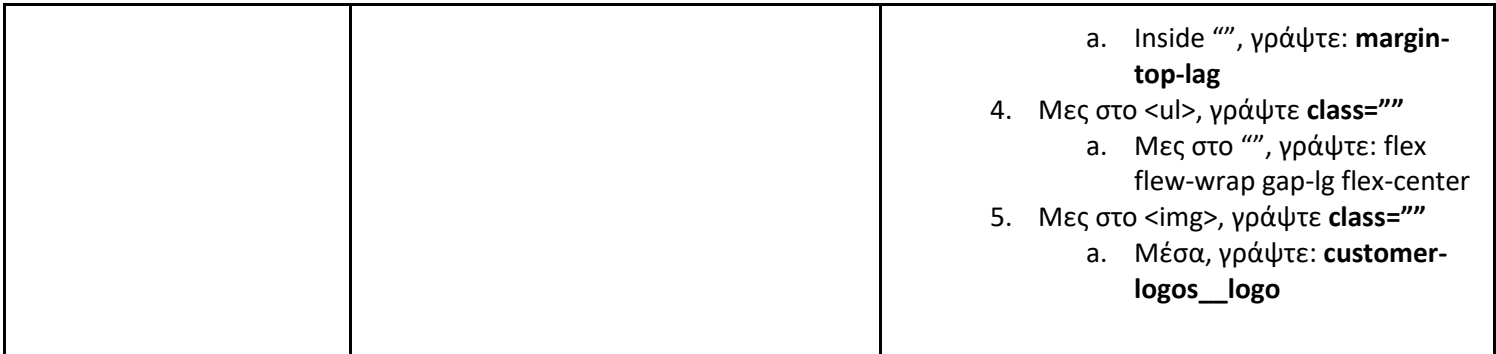